# *Система усиленной аутентификации по отпечатку пальца*

# Постановка проблемы

- □ **При обращении к публичным интернет-сервисам (webпочта, депозитарии файлов, социальные сети, и т.п.), имеющих традиционную систему входа Логин-Пароль, в ряде случаев у пользователей могут возникать проблемы, связанные с несанкционированным доступом посторонних к их персональным данным, хранящимся на удаленных серверах.**
- □ **Модель угрозы: нарушитель знаком с пользователем и каким-либо образом похищает его пароль, не используя при этом изощренных средств.**
- □ **Требования, предъявляемые к «защите от своих»:**
- **простота в использовании, возможность выбора альтернативных способов усиления аутентификации;**
- **возможность простого подключения в уже работающий сервис.**

### Предлагаемое решение с точки зрения пользователя

□ 1) Легко устанавливаемый клиент, запускается вместе с Windows

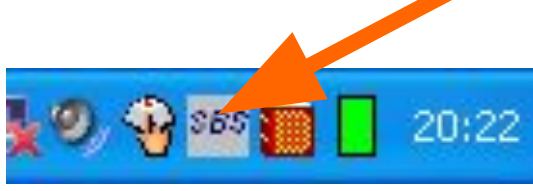

□ 2) Пользователь регистрируется на сайте: вводит пароль, который использовался до внедрения системы, логин и нажимает кнопку регистрации

#### Регистрация сервиса веб-аутентификации

Введите логин, пароль и отсканируейте палец (клиент должен быть запущен!)

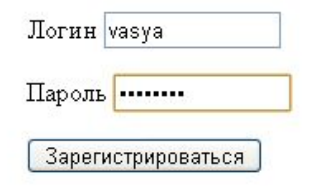

### Предлагаемое решение с точки зрения пользователя

□ 3) Активируется клиент и предлагает отсканироваться

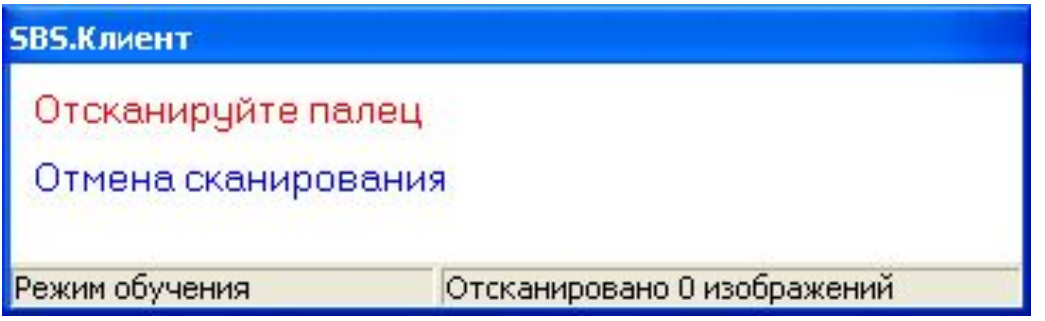

4) После сканирования модель отпечатка по защищенному каналу отправляется на сервер, регистрация успешно произведена

### Регистрация

Регистрация прошла успешно!

### Предлагаемое решение с точки зрения пользователя

5) При аутентификации работа сходная. Пользователь вводит свой логин. Логин может быть сохранен в cookies. И нажимает ссылку для входа

#### Вход по отпечатку

Введите ваши данные:

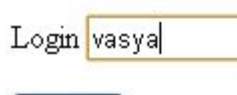

**Войти** 

#### 6) Снова активируется клиент, вход успешно выполнен

#### Вход в систему

Добро пожаловать!

### Предлагаемое решение, работа в режиме регистрации

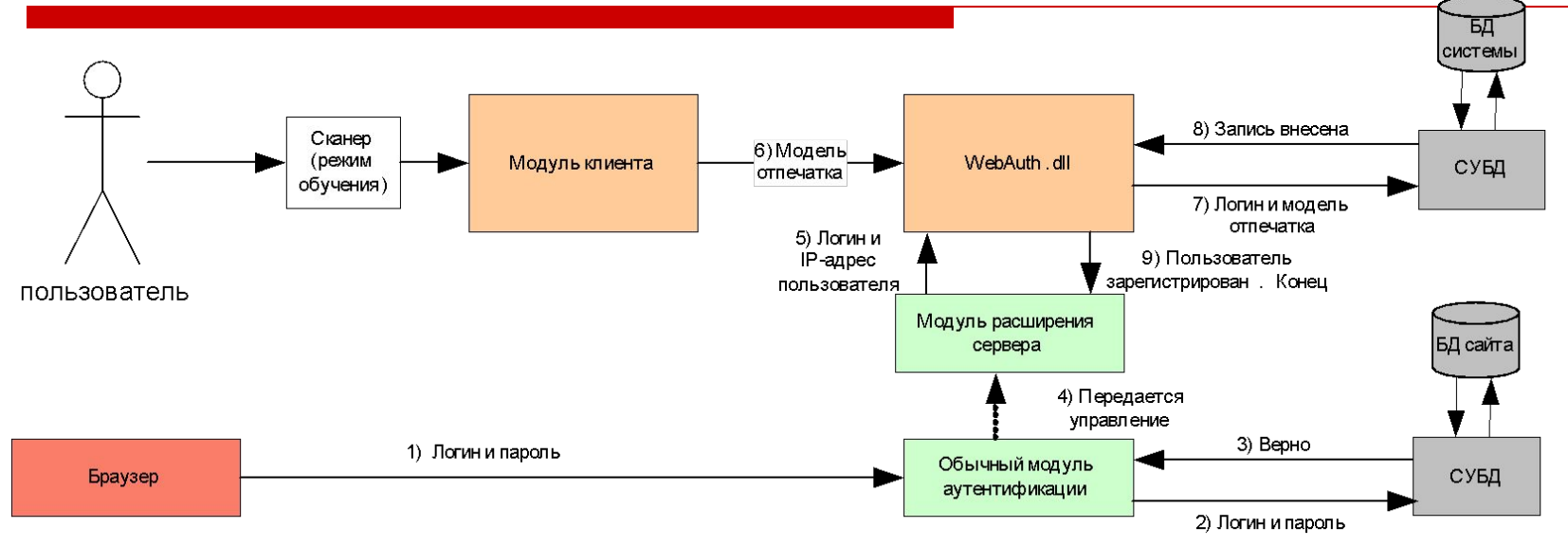

- □ **Режим регистрации:**
- □ **1) Браузер передает логин и пароль, введенные пользователем, обычному модулю аутентификации сервера**
- □ **2,3,4) Модуль аутентификации сравнивает их с ранее сохраненными, и только в случае удачного результата разрешается подключать данный сервис (управление передается в модуль расширения сервера, работающий с WebAuth)**
- □ **5)Модуль расширения передает логин и IP-адрес пользователя в WebAuth (вызывая функцию регистрации)**
- □ **6) Модуль WebAuth.dll устанавливает связь с модулем клиента и принимает от него модель отпечатка**
- □ **7,8,9) В БД вносится новая запись с логином и моделью отпечатка. Сервис подключен.**

### Предлагаемое решение, работа в режиме аутентификации

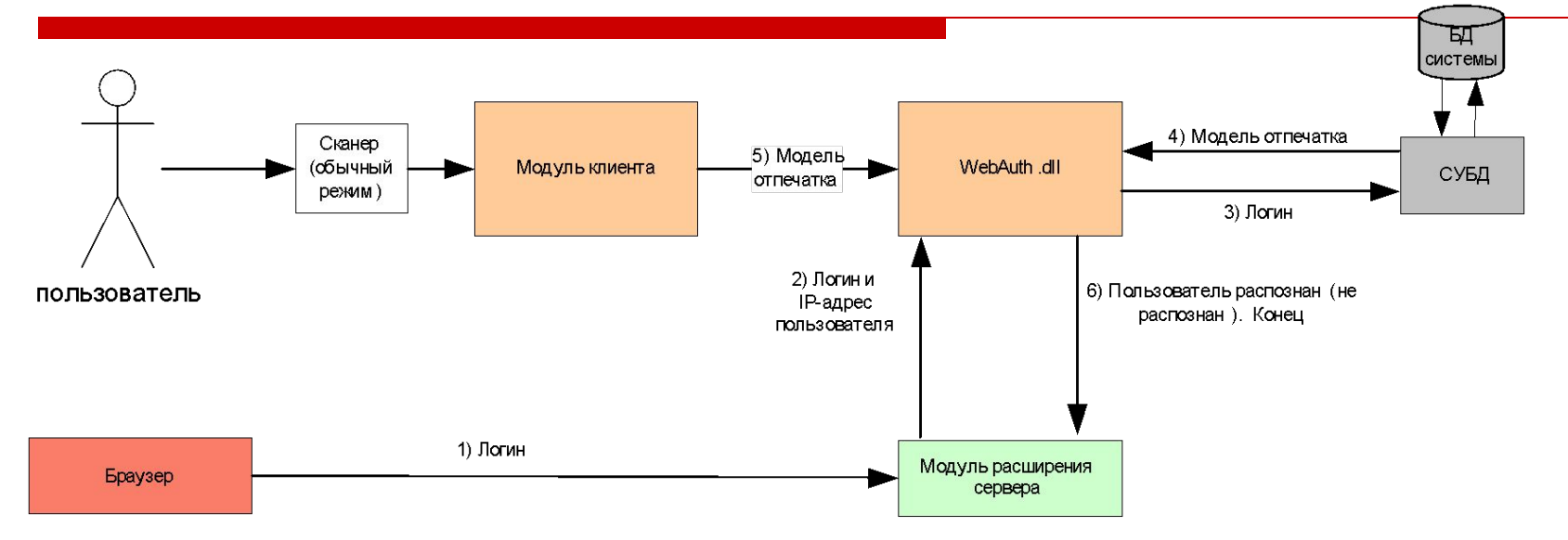

- □ **1) Браузер передает логин, введенный пользователем, модулю расширения сервера**
- □ **2) Модуль расширения сервера вызывает функцию из WebAuth.dll для аутентификации пользователя с данным логином и IP**
- □ **3,4) Модуль WebAuth.dll проверяет, что данный пользователь зарегестрирован, и читает ранее его сохраненную модель из БД**
- □ **5) Модуль WebAuth.dll устанавливает связь с модулем клиента и принимает от него модель отпечатка**
- □ **6) Модуль WebAuth.dll сравнивает две модели и возвращает результат модулю расширения сервера. Последний в зависимости от результат открывает пользователю вход или показывает страницу с сообщением об ошибке**

### Варианты внедрения системы

- □ **Вариант 1.** На одном вебсервере (и физическом и программном) размещен один сайт. Самый простой способ внедрения в этом случае – установить СУБД на ту же машину, БД сайта хранится также локально
- □ **Вариант 2.** На одном вебсервере размещено несколько сайтов. Сайты независимы, каждый использует свою БД. Достаточно установить одну СУБД локально, через нее обеспечить доступ к отдельным БД сайтов.

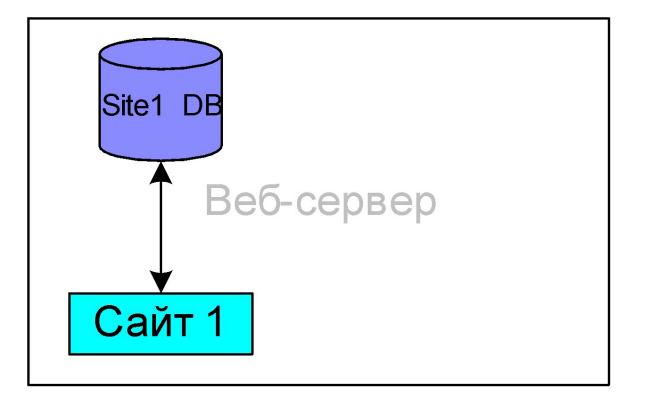

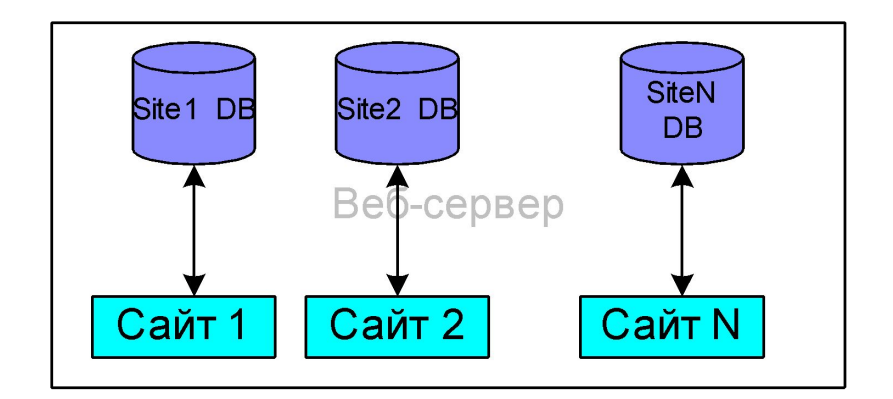

### Варианты внедрения системы

- □ **Вариант 3.** На одном вебсервере размещено несколько сайтов. Они образуют портал и компания, поддерживающая этот портал, желает, чтобы можно было использовать единственную учетную запись на всех. Устанавливаем локальную СУБД и всем сайтам обеспечиваем доступ к одной БД.
- □ **Вариант 4. Сайты уже на физически разных машинах. Здесь используется сервер БД.**

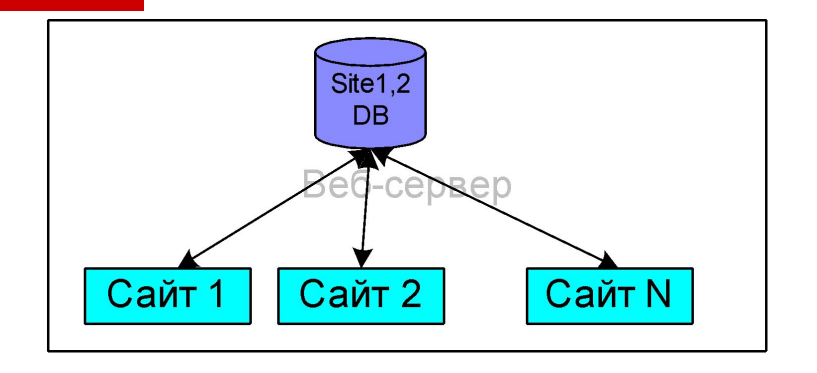

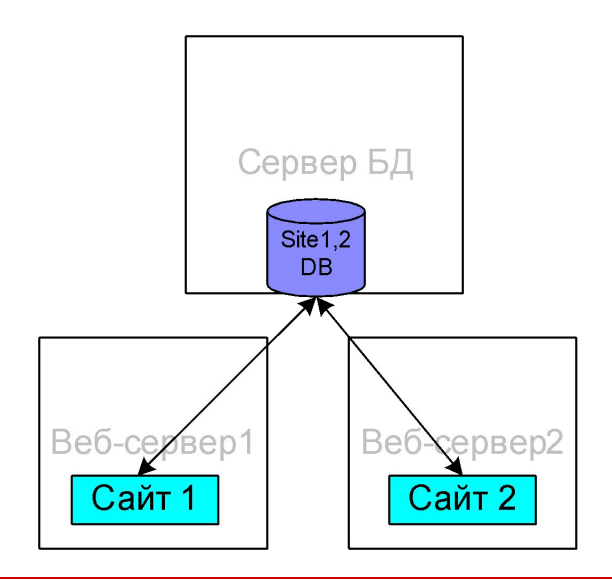

## Достоинства системы

- □ Простота внедрения на сайте
- □ Масштабирование средствами СУБД
- □ Администрирование БД системы с помощью стандартных СУБД
- □ Поддержка наиболее популярных СУБД
- □ Простота установки и использования клиента
- □ Надежность
- □ Кроссплатформенная серверная часть
- □ Совместимость с абсолютно любыми браузерами
- □ Возможность применения в Internet и Intranet, в том числе для аутентификации не на сайтах

# Области применения

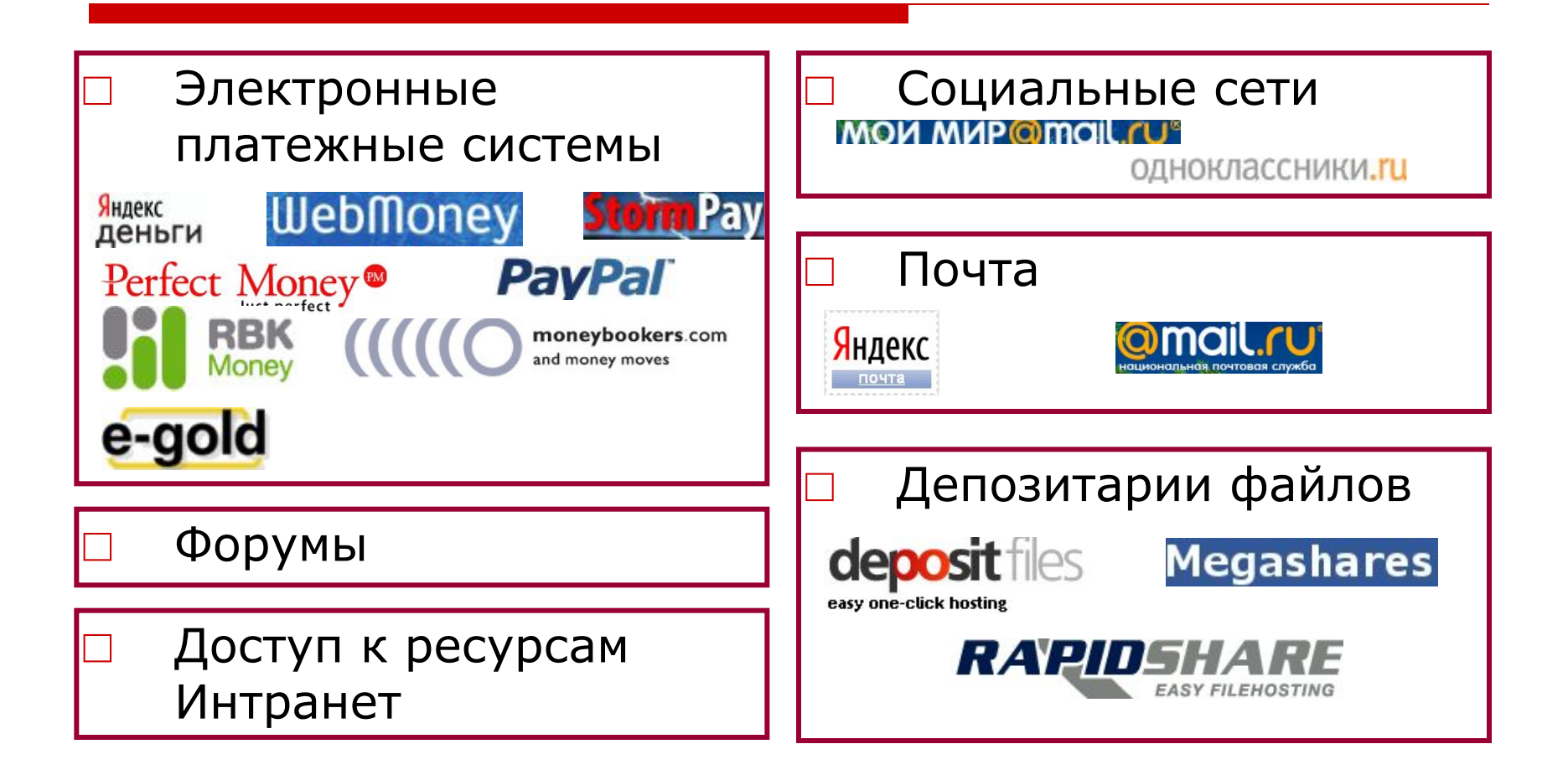